## **Boletim Técnico**

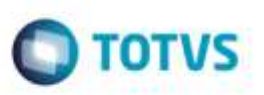

## **Melhoria na Aprovação do Documento de Frete**

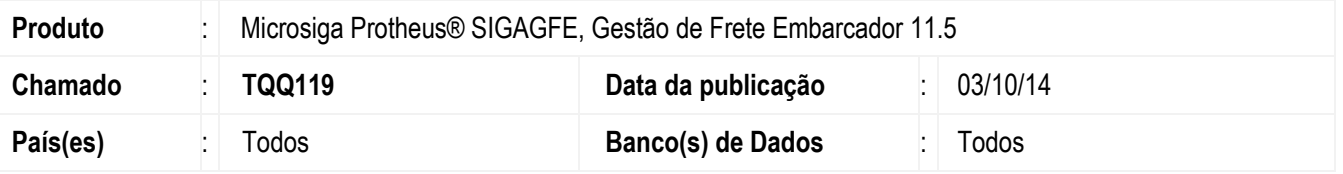

Efetuada alteração na rotina **Aprovar Doc Frete** (**GFEA066**) para retirar do *browse* os documentos no momento em que é realizada a sua aprovação.

Para viabilizar essa melhoria, é necessário aplicar o pacote de atualizações (*Patch*) deste chamado.

## **Procedimento para Utilização**

- 1. Em **Gestão de Frete Embarcador** (**SIGAGFE**), acesse **Movimentação** > **Auditoria de Frete** > **Aprovar doc Frete**.
- 2. Aprove um documento de frete e verifique que este é retirado de forma automática do *browse* da tela de aprovação.

## **Informações Técnicas**

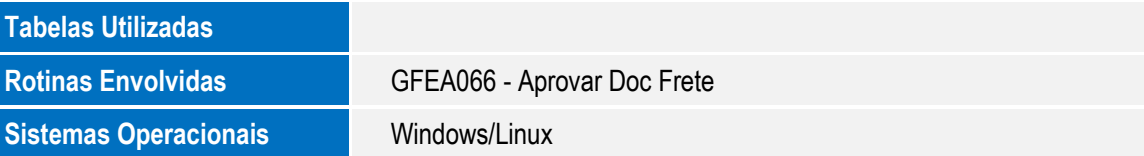